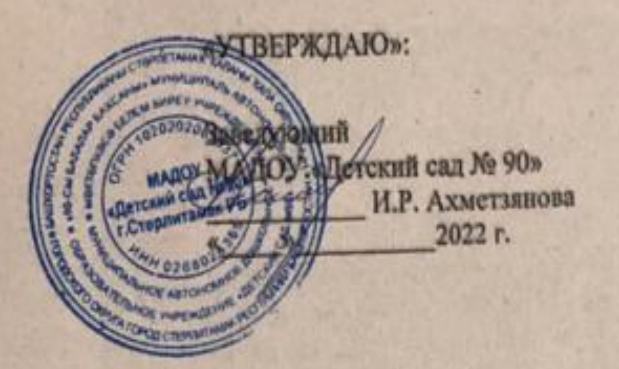

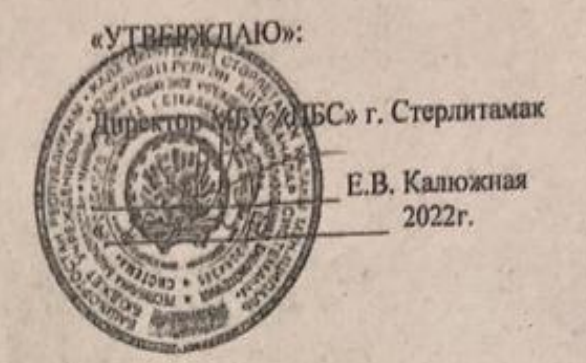

# ПОЛОЖЕНИЕ

о проведении конкурса творческих работ «Пусть добрым будет ум у вас, а сердце умным будет»: посвящённого 135-летию со дня рождения С. Я. Маршака

### **I. Общее положение**

1.1. Настоящее положение регламентирует статус и порядок проведения конкурса чтецов среди детей дошкольного возраста микрорайона «Южный». города Стерлитамак, посвящённого

135-летию со дня рождения С. Я. Маршака (далее Конкурс). 1.2. Настоящее положение устанавливает требования к участникам, критерии отбора победителей и действует до завершения конкурсных мероприятий.

#### П. Цели и задачи

- 2.1. Цели Конкурса популяризация среди детей дошкольного возраста русской литературы, повышение интереса к чтению и творчеству, пропаганда культуры публичного выступления и выявление и поддержка талантливых воспитанников.
- 2.2. Задачи Конкурса воспитание положительного эмоционального отношения к литературным поэтическим произведениям;
	- формирование у дошкольников навыков выразительного чтения, артистических умений;
	- раскрытие творческого потенциала детей и их родителей (законных представителей) через любовь к книге:
	- развитие художественно-эстетического вкуса, фантазии, воображения в совместной деятельности.

#### **III.** Организаторы конкурса:

3.1 Муниципальное бюджетное учреждение «Централизованная библиотечная система» городского округа город Стерлитамак Республики Башкортостан на базе Интеллект-центра «Гармония» МБУ «ЦБС» г. Стерлитамак- библиотеки-филиала №1;

3.2 Муниципальное автономное дошкольное образовательное учреждение «Детский сад №90» городского округа город Стерлитамак Республики Башкортостан.

3.3. Для руководства, подготовки и проведения Конкурса создается организационный комитет.

# IV. Оргкомитет Конкурса

Оргкомитет выполняет следующие функции:

- 4.1. Рассылает информационные письма, содержащие информацию о Конкурсе;
- 4.2. Формируют состав членов Жюри;
- 4.3. Обрабатывает заявки на участие;
- 4.4. Организует церемонню награждения участников и победителей;

4.5. Принимает решение во всех спорных вопросах и форе-мажорных обстоятельствах относительно организации Конкурса.

#### **V. Жюри Конкурса**

5.1. Жюри формируется Организаторами Конкурса.

5.2. Состав Жюри формируется из числа специалистов МБУ «ЦБС» г. Стерлитамак и МАДОУ «Детский сад №90»

5.3. Решение Жюри является окончательным, оформляется протоколом.

#### VI. Участники конкурса

6.1 В конкурсе принимают участие дети в возрасте в возрасте от 5 до 7 лет и их родители (законные представители) детских садов микрорайона «Южный» (№№ 77, 87, 88, 91, 5, 90, 93), желающие проявить свои творческие способности.

## VII. Номинации конкурса

«Пусть добрым будет ум у вас, а сердце умиым будет»: исполнить наизусть поэтические 7.1 произведения Самуила Яковлевича Маршака.

7.2 «Своими руками»: изготовление книжек-малышек по произведениям С. Я. Маршака.

#### VIII. Сроки проведения

8.1 Конкурс проводится с 10.10.2022 года по 10.11 2022 года.

8.2 Прием заявок до 08.11.2022 года

## IX. Условия проведения Конкурса и требования к конкурсным работам

- 9.1 Конкурсные работы должны соответствовать тематике конкурса. К творческой работе необходимо разместить информацию об авторе и конкурсной работе: Ф.И.О., возраст, образовательное учреждение, название работы, Ф.И.О. руководителя.
- 9.2 Для участия в Конкурсе необходимо подать заявку-список по форме (Приложение) на электронный адрес dou90@yandex.ru
- 9.3 Участники в номинации «Пусть добрым будет ум у вас, а сердце умным будет»: исполняют наизусть поэтические произведения Самуила Яковлевича Маршака по своему выбору. Исполняемое произведение должно быть выучено наизусть. Регламент одного выступления: не более 2 минут. Коллективное выступление не предусмотрено.
- 9.4 На творческий конкурс принимаются работы индивидуальных авторов и коллективных композиций (ребёнок и родители (законные представители), ребёнок и воспитатели, группа детей).
- 9.5 Книжка-самоделка предоставляемая на конкурс должна иметь обложку, где указываются ее название, фамилия, имя автора, содержать произведения С.Я.Маршака, может быть создана как одним автором, так и творческим коллективом. Работы могут быть выполнены любым доступным способом из самых различных материалов.
- 9.6 . В конкурсе «Книжки-малышки» принимаются 3 работы от каждого дошкольного образовательного учреждения.

### Х. Критерии оценки

## 10.1 для номинации «Книжка-самоделка»:

- соответствие тематике конкурса и самостоятельность выполнения;
- оригинальный творческий подход; ۰
- эстетическое оформление работы;
- ۰ художественный стиль;
- композиционное решение.

# 10.2 Критерии оценки для номинации «Пусть добрым будет ум у вас, а сердце умным будет»

- Соответствие выбранного материала теме Конкурса.
- Знание текста произведения.

Умение интонацией, жестом, мимикой показать свое отношение к литературному произведению.

Артистичность участника.

ö

Умение называть название произведения и автора.

XI. Подведение итогов, поощрение победителей:

- 11.1 Подведение итогов конкурса, определение победителей возлагается на конкурсную комиссию.
- 11.2 Конкурсная комиссия определяет три основных места в каждой номинации.
- 11.3Победители конкурса награждаются Дипломами за 1, 2, 3 место в каждой номинации. Организаторы конкурса оставляют за собой право дополнительно поощрять участников конкурса по номинациям.

#### **XII. Контактная информация**

Ответственный координатор Конкурса: Буркина Венера Билаловна Контактный телефон: 8 (3473)231708

# ЗАЯВКА

на участие в конкурсе чтецов среди воспитанников ДОУ района ВТС (к 135-летию автора популярных детских книг Самуила Яковлевича Маршака) ДОУ №

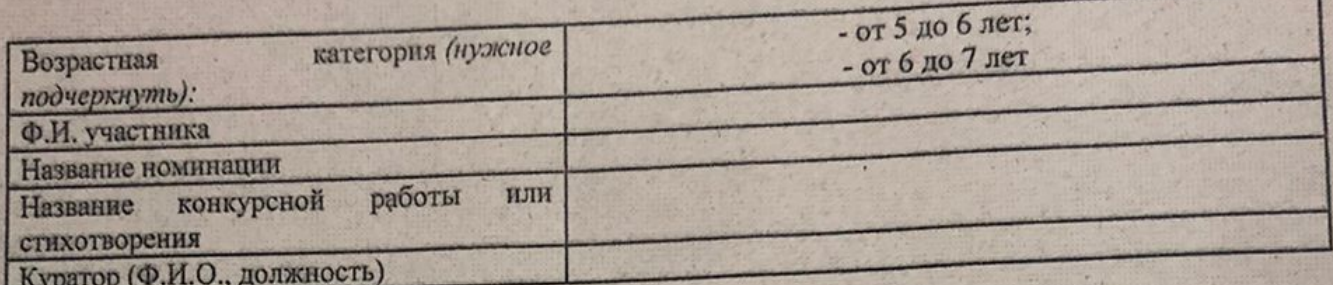

Представляя заявку, участники конкурса дают согласие на использование данных об их участниках для формирования заявки на городской конкурс и формирования сведений о результатах конкурса, которые могут быть переданы в городскую конкурсную комиссию и размещены на сайтах МБУ «ЦБС» г. Стерлитамак и ДО, а так же дают согласие на размещение этих материалов в сети Интернет и СМИ.

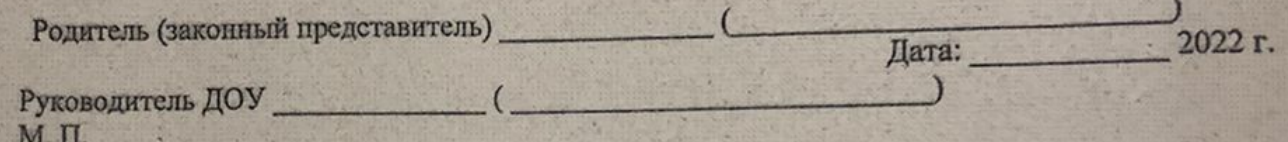